# COLLÈGEBORÉAL

# **École de l'environnement et des richesses naturelles**

# **Guide de programme Cohorte 2401**

# **Techniques du génie de construction – civil**

**Code du ministère de la Formation et des Collèges et des Universités (MFCU) – 58200 Code de programme au Collège Boréal – COCI**

**Vision**

Être le collège de langue française de premier choix reconnu pour la qualité, l'accessibilité et la flexibilité de sa formation et de ses services.

**Mission**

Le Collège Boréal offre une éducation personnalisée de qualité à une clientèle diversifiée et exerce un leadership communautaire pour favoriser le développement durable de la communauté francophone de l'Ontario.

> **Devise** « Nourrir le savoir et faire vibrer la culture »

> > Septembre 2024

### **TECHNIQUES DE GÉNIE DE CONSTRUCTION – CIVIL (programme de 2 ans)**

#### **Description du programme :**

Le programme de Techniques du génie de la construction – civil, prépare les diplômés à exercer des tâches et des fonctions d'ordre technique dans le cadre d'une gamme de projets de construction divers relevant des secteurs gouvernemental, industriel, municipal, commercial ou institutionnel.

On prépare le diplômé à travailler en tant que membre d'une équipe Multidisciplinaire, et collaborer avec un éventail d'intervenants à l'atteinte des objectifs de projet selon les plans élaborés. Ce programme forme des diplômés capables d'œuvrer selon les pratiques en matière de santé et sécurité au travail, de durabilité de l'environnement et d'éthique, ainsi que dans le respect des lois, des normes et des codes en vigueur.

Les diplômés de ce programme possèdent les habiletés requises pour contribuer à la planification et à la mise en œuvre de projets de construction et appliquer les concepts de sciences, d'ingénierie et de mathématiques essentiels, tout en intégrant l'emploi des technologies propres à l'industrie de la construction. Ils recueillent, traitent et interprètent des informations techniques et des données d'arpentage, de géomatique et d'implantation en vue de produire des documents de projet et prendre part au suivi des travaux. De plus, les diplômés sont en mesure d'effectuer divers types d'essais de contrôle de la qualité des matériaux et des équipements utilisés. Les diplômés du programme de Techniques du génie de la construction – civil auront développé des compétences en matière de leadership en appuyant la gestion et la supervision d'une variété de projets de construction.

#### **Conditions d'admission :**

- Diplôme d'études secondaires de l'Ontario ou l'équivalent d'une autre province, ou le statut de candidate ou candidat adulte
- 1 crédit de français du groupe obligatoire de la 11<sup>e</sup> ou 12<sup>e</sup> année, filière précollégiale ou préuniversitaire
- 1 crédit de mathématiques : 12<sup>e</sup> année, filière précollégiale ou préuniversitaire

#### **Milieu de travail (type d'employeur) :**

- Industrie des travaux publics (construction, inspection, industrie du béton, arpentage)
- Entreprises d'ingénieurs-conseils
- Gouvernement fédéral, provinciaux etmunicipaux
- Fabricants de matériaux de construction
- Entreprises de construction et d'inspection du bâtiment
- Commerces de matériaux de construction
- Entreprises d'équipement informatique et de logiciels dedessin

•

#### **Titre de compétences :**

Diplôme d'études collégiales de l'Ontario

#### **Transfert de crédits et articulations :**

Afin de faciliter ta mobilité vers autres collèges et universités, le Collège Boréal t'offre plusieurs parcours d'études de qualité. Explore tes opportunités de transferts de crédits (articulations) en cliquant sur le lien suivant : [https://www.collegeboreal.ca/futurs-etudiants/admission-et-inscriptions/articulation-transfert-de](https://www.collegeboreal.ca/futurs-etudiants/admission-et-inscriptions/articulation-transfert-de-credits-reconnaissance-des-acquis)[credits-reconnaissance-des-acquis](https://www.collegeboreal.ca/futurs-etudiants/admission-et-inscriptions/articulation-transfert-de-credits-reconnaissance-des-acquis)

#### **Programme d'étude**

**Session d'automne – première étape – 14 semaines**

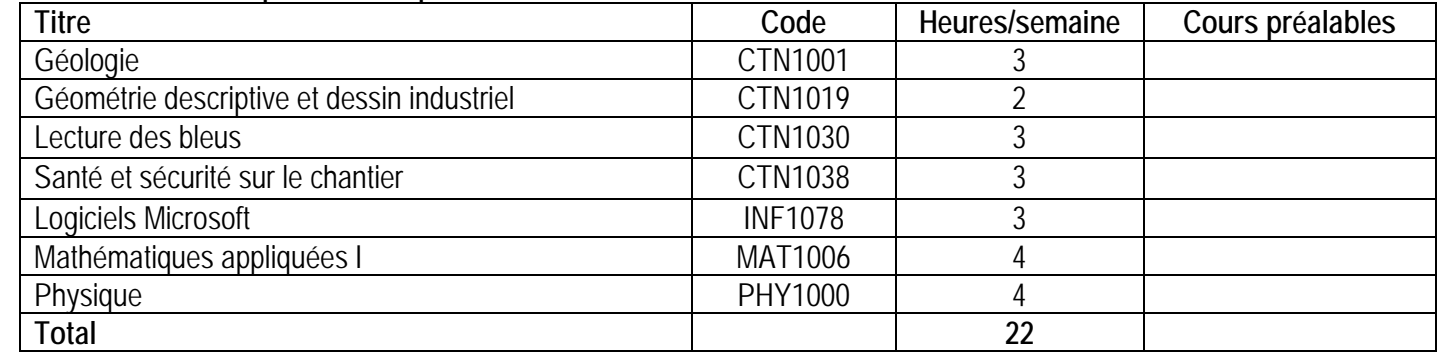

#### **Session d'hiver – deuxième étape – 14 semaines**

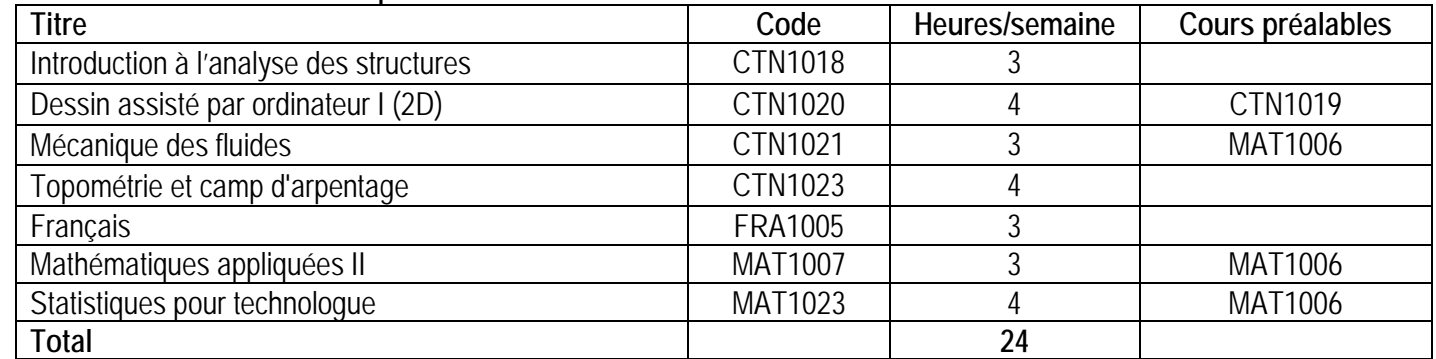

#### **Session d'automne – troisième étape – 14 semaines**

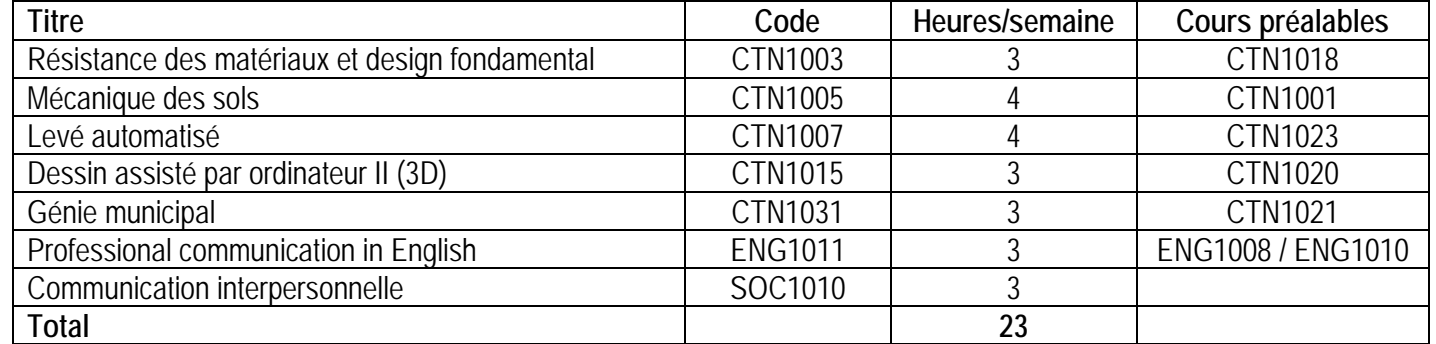

#### **Session d'hiver – quatrième étape – 14 semaines**

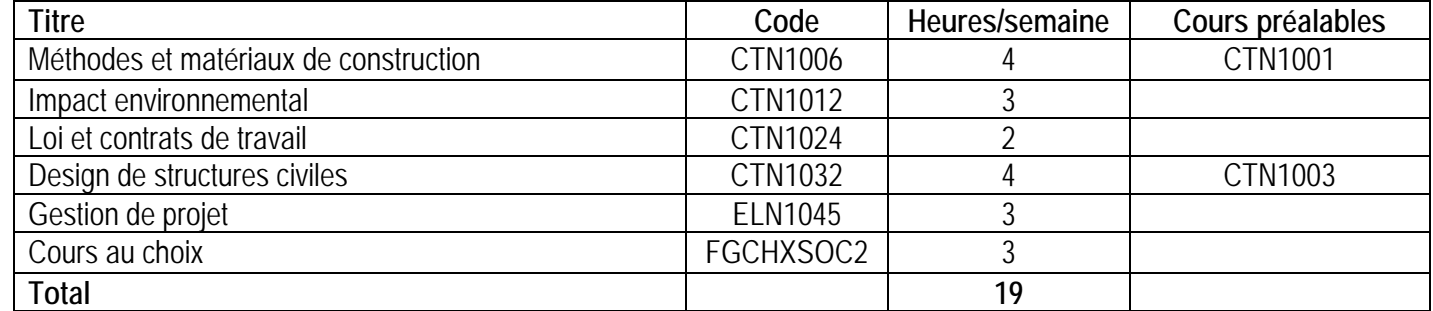

Le Collège Boréal se réserve le droit de modifier ses programmes d'études sans préavis.

Tout changement sera communiqué aux étudiants.

#### **Descriptions de cours :**

#### **Étape 1** :

#### **CTN1001 Géologie**

L'étudiant ou l'étudiante s'initie aux époques géologiques ainsi qu'à leur importance dans les domaines de chimie, de construction et des mines. Le cours porte sur l'étude de la Terre, une planète en évolution, ses propriétés ainsi que l'identification des différents minéraux et roches ignées, sédimentaires et métamorphiques.

#### **CTN1019 Géométrie descriptive et dessin industriel**

Ce cours sert d'introduction aux solutions graphiques de problèmes à une, deux ou trois dimensions. Les étudiants et étudiantes maîtrisent les principes de base de la géométrie descriptive pour en arriver à lire, comprendre et éventuellement préparer des dessins techniques. De plus, l'étudiante et l'étudiant sera appelé à développer des habiletés de réseautage et de perfectionnement professionnel en assistant à diverses séances ou présentations relatives au domaine de la construction.

#### **CTN1030 Lecture des bleus**

Ce cours, à la fois théorique et pratique, permet à l'étudiant(e) de développer des compétences reliées à la lecture de plans et devis de construction de bâtiments et d'infrastructures dans le domaine de construction De plus, l'étudiant(e) est initié au processus de conception tout en appliquant les conventions du dessin industriel.

#### **CTN1038 Santé et sécurité sur le chantier**

Dans ce cours, on initie l'étudiante ou l'étudiant aux notions de base en matière de santé et sécurité au travail et aux moyens d'intervention possibles lorsqu'une situation survient. Les notions étudiées sont la prévention des accidents, la notion d'hygiène industrielle, les matières dangereuses et SIMDUT, l'équipement de protection individuelle, la protection contre les chutes (fall-arrest), la tenue des lieux de travail, les échafaudages, les espaces clos (confined spaces), les chariots élévateurs, l'ergonomie, la posture et la manutention, et les mesures d'urgence. De plus, on examine les droits et les responsabilités des travailleurs et des employeurs, l'impact des lois et règlements applicables au milieu et aux conditions de travail, ainsi que les conséquences qui en résultent.

#### **INF1078 Logiciels Microsoft**

Ce cours sert d'initiation à l'informatique et aux communications. D'abord, l'étudiante ou l'étudiant perfectionne ses connaissances de base en informatique tout en se familiarisant avec des logiciels de bureau et l'environnement technologique du collège. Ensuite, des outils technologiques sont étudiés et utilisés dans des situations pratiques reliées au marché du travail.

#### **MAT1006 Mathématiques appliquées I**

Ce cours permet à l'étudiante ou à l'étudiant de mettre à jour ses connaissances en mathématiques et d'appliquer les outils mathématiques à la résolution de problèmes reliés au domaine de la technologie. Le cours débute par une mise à niveau des compétences essentielles telles que les opérations sur les fractions, les exposants et les racines. Les activités d'apprentissage permettent d'approfondir les notions de base de géométrie plane, de trigonométrie et d'algèbre dans le contexte des technologies.

#### **PHY1000 Physique**

Ce cours porte sur l'étude des forces statiques et dynamiques et des pressions. L'étudiant et l'étudiante se familiarise avec les concepts de vitesse, de force, d'énergie, de puissance, de pression, de magnétisme, d'électricité, de chaleur et de fluides statiques et en mouvement.

#### **Étape 2**

#### **CTN1018 Introduction à l'analyse des structures**

Ce cours permet à l'étudiante ou l'étudiant de reconnaître les conditions d'équilibre d'un corps rigide sollicité par plusieurs forces dans le plan et dans l'espace. On développe aussi chez l'étudiante ou l'étudiant la capacité d'aborder les problèmes de statique d'une manière simple, logique et systématique.

#### **CTN1020 Dessin assisté par ordinateur I (2D)**

AutoCAD a longtemps été un outil de dessin. Cependant avec l'introduction d'AutoCAD Map, on assiste pour la première fois à l'intégration du SIG au dessin. Ce cours permet à l'étudiante ou l'étudiant de concevoir un dessin à l'aide du logiciel AutoCAD Map, puis de changer un dessin en objet pour y rattacher une base de données interne ou externe.

#### **CTN1021 Mécanique des fluides**

Ce cours permet à l'étudiante ou l'étudiant d'appliquer les principes de mécanique des fluides dans la conception de conduits fermés et l'écoulement à surface libre. Il s'agit de reconnaître les conditions spécifiques de l'écoulement d'un fluide. Chacun développe aussi la capacité de concevoir une infrastructure hydraulique pour contrôler ces conditions d'une manière simple, logique et systématique.

#### **CTN1023 Topométrie et camp d'arpentage**

Ce cours traite des techniques nécessaires pour prendre les mesures d'élévation, de distance et de surface d'un terrain. L'étudiant ou l'étudiante s'initie également à l'utilisation de divers appareils de topométrie.

#### **FRA1005 Français I**

Ce cours permet à l'étudiante ou à l'étudiant d'améliorer ses aptitudes à parler, à lire et à écrire. L'accent est mis sur les techniques de communication liées à la vie personnelle ou professionnelle.

L'organisation de la pensée, l'art de l'expression, la lecture et la qualité de la langue sont des éléments fondamentaux de ce cours. Par le biais d'activités d'apprentissage variées, les étudiants sont encouragés à promouvoir et affirmer leur identité francophone tout en perfectionnant leurs habiletés de communication en français.

#### **MAT1007 Mathématiques appliquées II**

Ce cours permet à l'étudiante ou l'étudiant de poursuivre le développement de ses compétences mathématiques pour la résolution de problèmes en technologie. Les éléments de géométrie des aires et des volumes sont traités. On développe les techniques de détermination d'équations de droites et de cercles. La résolution de problèmes liés aux fonctions exponentielles et logarithmiques est appliquée au contexte des technologies. Chacun intègre les notions de base de trigonométrie dans la résolution de problèmes ayant trait aux vecteurs.

#### **MAT1023 Statistiques pour technologues**

Ce cours est une initiation aux deux composantes de la statistique. En premier lieu, les techniques de statistique descriptive permettent d'organiser et de présenter des jeux de données sous forme de tableau-synthèse, de graphique ou par le calcul de mesures caractéristiques. Ensuite, l'étudiant ou l'étudiante applique les notions d'inférences statistiques pour parvenir à justifier (ou nier) soit une prédiction ou une tendance d'un caractère qui était mis en évidence avec la statistique descriptive. Chacun exécute les calculs statistiques efficacement et les présente professionnellement à l'aide du logiciel Microsoft Excel.

#### **Étape 3**

#### **CTN1003 Résistance des matériaux et design fondamental**

Ce cours permet à l'étudiante ou à l'étudiant d'analyser les propriétés physiques des matériaux de construction. L'étudiante ou l'étudiant s'initie aux principes de design élémentaire et à la sélection des dimensions de poutres et colonnes à partir de tables de caractéristiques physiques pour satisfaire des conditions spécifiques de sollicitation de forces sur une structure.

#### **CTN1005 Mécanique des sols**

Ce cours permet l'analyse des propriétés physiques des sols et de leur importance en construction. Les procédures d'analyse en laboratoire et sur le champ sont aussi pratiquées.

#### **CTN1007 Levé automatisé**

Dans ce cours, l'étudiante ou l'étudiant apprend et applique les différentes techniques d'implantation et de localisation de différents objets sur le terrain. Elle ou il apprend à répartir et rectifier l'imprécision des mesures à partir des données recueillies sur le terrain. La topométrie routière ainsi que les plans horizontal et vertical sont aussi mises en application. Les étudiants utilisent les appareils tels que la station totalisatrice et le système de positionnement global (GPS)

#### **CTN1015 Dessin assisté par ordinateur II (3D)**

Ce cours permet à l'étudiant ou l'étudiante de concevoir des dessins en trois dimensions à l'aide du logiciel AutoCAD. Les commandes et fonctions avancées sont utilisées pour organiser, produire et imprimer des dessins à l'échelle. De plus, les compétences professionnelles relatives à la communication et à la contribution envers un environnement de travail sain et propice sont développées tout au long du cours.

#### **CTN1031 Génie municipal**

Dans ce cours, on applique les principes de l'écoulement hydraulique ainsi que les méthodes de calcul nécessaires pour planifier des réseaux de collecte des eaux pluviales et usées tout en demeurant conforme aux exigences des règlements municipaux ainsi qu'aux spécifications fournies. On produit des dessins techniques informatisés pour illustrer les structures et la planification des réseaux et on effectue la mise en essai par simulation numérique en vue de valider l'intégrité du réseau. Le ruissellement en milieu urbain et le terrassement requis pour permettre des travaux d'égouts font aussi l'objet d'étude.

#### **ENG1011 Professional Communication in English**

Designed to meet the needs of college students in a variety of programs, ENG1011 will prepare students for the requirements of successful communication in professional domain-related situations. Students will develop critical reading skills by analyzing domain-related articles and workplace policy texts. They will enhance their written communication skills by reviewing the rules for professional email and letter correspondence, and by writing a report of at least 500 words related to their future career. Oral communication will also be addressed in this course, providing students with all the skills they will need to successfully integrate into today's competitive workplace.

#### **SOC1010 Communication interpersonnelle**

Dans ce cours, l'étudiant(e) acquiert une compréhension des principes fondamentaux en relations interpersonnelles. Il ou elle a l'occasion de développer et de rehausser ses compétences en communication verbale et non verbale. Les thèmes suivants seront abordés : l'estime et l'affirmation de soi, les émotions, l'influence des perceptions sur la qualité de la communication, l'écoute active, les relations de groupe, la gestion de conflits et de situations délicates, et l'impact de la technologie sur les communications. De plus, ce cours permet à l'étudiant(e) d'apprécier la contribution individuelle de chacun et de faire preuve de respect envers autrui en tenant compte des divergences d'opinions, de valeurs et de croyances.

#### **Étape 4**

#### **CTN1006 Méthodes et matériaux de construction**

Dans ce cours, on examine les propriétés physiques de plusieurs matériaux du domaine de la construction et les méthodes les plus courantes pour effectuer des travaux de construction en utilisant ceux-ci. De plus, on fait l'étude des composants du béton et on conçoit des mélanges en vue de reproduire les caractéristiques requises. On analyse également les effets produits sur le béton en fonction des éléments suivants : l'entraînement d'air, les additifs de divers matériaux à base de ciment, les méthodes d'essai, le dosage, la composition, le finissage et le durcissement du béton. Les impacts environnementaux et le développement durable des matériaux de construction font aussi l'objet de ce cours.

#### **CTN1012 Impact environnemental**

Dans ce cours, on révise les principes fondamentaux de l'écologie et étudie les effets des pratiques de construction minière, urbaine et industrielle sur l'environnement. L'étudiante ou l'étudiant se familiarise avec les différentes dispositions législatives sur les évaluations environnementales.

#### **CTN1024 Loi et contrat de travail**

Ce cours consiste en l'étude des composantes d'un contrat dans le domaine de la construction. Il permet aussi de faire l'étude des obligations prescrites par la loi avant, pendant et après la construction d'un projet. Une attention particulière est accordée à la loi sur le privilège dans l'industrie de la construction ainsi que la loi sur les régimes de garanties des logements neufs de l'Ontario et les contrats de construction.

#### **CTN1032 Design de structures civiles**

Ce cours amène l'étudiante ou l'étudiant à concevoir une nouvelle structure en acier selon les spécifications fournies. Il apprend à sélectionner les matériaux nécessaires selon les paramètres fournis et conformément aux normes prescrites, entre autres, par le Code national du bâtiment ainsi que selon le Guide de l'Institut canadien de la construction en acier. L'étudiant ou l'étudiante prépare et présente un rapport détaillé qui explique toutes les étapes menant à l'élaboration du projet de construction.

#### **ELN1045 Gestion de projet**

Le cours de gestion de projet fait l'utilisation du logiciel Microsoft Project pour faire la planification et la gestion d'un projet de construction électrique. La planification d'horaires, de matériaux, de main d'œuvre et d'inventaires est mise à l'étude. **Formation général au choix**

#### **Résultats d'apprentissage en formation professionnelle / Normes maison / Profil de compétences Code MFCU 58200**

*Le diplômé a démontré de façon fiable son aptitude à :*

- 1. Élaborer et utiliser des stratégies favorisant le perfectionnement professionnel et l'apprentissage continu dans le domaine du génie de la construction.
- 2. Respecter les procédures et les pratiques en matière de santé et de sécurité au travail conformément aux lois et règlements en vigueur
- 3. S'acquitter de ses fonctions conformément aux obligations contractuelles, aux lois et règlements, aux normes et aux codes en vigueur, ainsi qu'aux pratiques en matière d'éthique propres au domaine du génie de la construction
- 4. Mettre en œuvre de pratiques durables du point de vue de l'environnement conformément aux documents contractuels, aux normes en vigueur au sein de l'industrie et aux exigences prévues par la loi en matière d'environnement
- 5. Collaborer avec les intervenants impliqués dans le projet et faciliter la communication avec ces derniers afin d'appuyer les projets de construction
- 6. Recueillir, traiter et interpréter les données techniques en vue de la production des documents écrits et graphiques reliés au projet
- 7. Contribuer à la collecte, l'interprétation et l'utilisation des données d'arpentage, de géomatique et d'implantation pour la mise en œuvre de projets de construction
- 8. Identifier et utiliser des technologies électroniques et numériques propres au domaine afin d'appuyer la conception et la construction des projets
- 9. Contribuer à la résolution de problèmes techniques liés à la conception et à la mise en œuvre de projets de construction en appliquant des concepts d'ingénierie, de mathématiques techniques de base\* et de science du bâtiment
- 10. Aider à l'établissement des calendriers des travaux et surveiller l'avancement des travaux de construction en appliquant des principes de gestion de projet deconstruction
- 11. Aider à la préparation des estimations de temps, coûts, quantités, ainsi que des appels d'offres et des soumissions
- 12. Effectuer les essais de contrôle de la qualité et la vérification de l'équipement et des matériaux ainsi qu'au suivi des méthodes employées dans la mise en œuvre et l'achèvement de projets de construction
- 13. Mettre en pratique des compétences en matière de travail d'équipe, de leadership et de relations interpersonnelles lors du travail individuel ou au sein d'une équipe multidisciplinaire afin de réaliser des projets de construction

#### **Résultats d'apprentissage relatifs à l'employabilité**

*Le diplômé a démontré de façon fiable sa capacité à :*

- 1. Communiquer d'une façon claire, concise et correcte, sous forme écrite, orale et visuelle, en fonction des besoins de l'auditoire.
- 2. Répondre aux messages écrits, oraux et visuels de façon à assurer une communication efficace.
- 3. Communiquer oralement et par écrit en anglais.
- 4. Exécuter des opérations mathématiques avecprécision.
- 5. Appliquer une approche systématique de résolution deproblèmes.
- 6. Utiliser une variété de stratégies pour prévoir et résoudre desproblèmes.
- 7. Localiser, sélectionner, organiser et documenter l'information au moyen de la technologie de l'information appropriée.
- 8. Analyser, évaluer et utiliser l'information pertinente provenant de sources diverses.
- 9. Respecter les diverses opinions, valeurs et croyances, ainsi que la contribution des autres membres du groupe.
- 10. Interagir avec les autres membres d'un groupe ou d'une équipe de façon à favoriser de bonnes relations de travail et l'atteinte d'objectifs.
- 11. Affirmer en tant que Francophone ses droits et sa spécificité culturelle et linguistique.
- 12. Gérer son temps et diverses autres ressources pour réaliser desprojets.
- 13. Assumer la responsabilité de ses actes et de sesdécisions.

#### **Exigences particulières du Collège Boréal**

Le [Guide Boréal d](https://www.collegeboreal.ca/guide)e l'étudiante et de l'étudiant est un document officiel très important qui regroupe les politiques, les directives et les procédures administratives relatives à l'enseignement en ce qui a trait à votre dossier scolaire; vos droits et vos responsabilités en tant qu'étudiante et étudiant.

**Votre première responsabilité comme étudiante et étudiant est donc de vous familiariser avec ce guide et de vous y référer au besoin.**

#### **Exigences particulières de l'école**

#### **SÉCURITÉ**

La sécurité est primordiale

- Toutes lois de santé et sécurité au travail ainsi que les règlements des métiers spécialisés doivent être suivis.
- Les membres du personnel sont en toutes situations les arbitresfinals.
- Le personnel et les étudiants/étudiantes doivent porter les équipements protecteurs nécessaires en tout temps dans les laboratoires, ateliers, camps pratique, activité à l'extérieure et chantier de construction, veuillez- vous référer à la liste d'équipement de votre programme pour connaître les équipements obligatoires et suggérés.
- Une machine en état de marche doit être surveillée en tout temps.
- Les extincteurs doivent être vérifiés et enregistrés sur une base hebdomadaire.
- Les étudiants ne peuvent pas porter de bijoux dans les ateliers.
- Les endroits dédiés aux piétons serontrespectés.
- Aucun sac à dos n'est permis dans les ateliers.
- Toutes situations où un danger possible existe doivent être soulevées auprès du personnel scolaire immédiatement.
- L'étudiant ou étudiante recevra une tournée des ateliers relatifs à son programme ou il ou elle sera sensibilisé(e) à l'environnement.
- Toutes blessures doivent être rapportées dans les délais les pluscourts.
- Toutes situations insécurité perçues et vécues doivent être rapportées au professeur o Exemple : eau sur plancher, équipement en défaut

#### **OUTILS ET FOURNITURES**

#### **Les projets actifs ne doivent pas quitter les ateliers**

- Les cabinets d'outils doivent être barrés en touttemps.
- Les entreposages qui contiennent les appareils spécialisés et outils de mesure doivent être barrés en tout temps.
- Lorsque le/la professeur(e) assigne un appareil spécialisé et / ou outils de mesure, celui-ci ou celle-ci doit signer la feuille de sortie de l'outil. L'étudiant/l'étudiante sera responsable de cet outil jusqu'à son retour, où il/elle devra signer la feuille de retour et le/la professeur(e) devra signer que l'outil a été retourné en bonne condition.
- Aucun appareil spécialisé et / ou outils de mesure, ne peut quitter l'atelier sans la permission écrite de la direction ou autre personne désignée.
- L'utilisation de matériel provenant de l'inventaire doit être identifiée sur la liste.
- L'équipement détérioré ou défectueux doit être identifié sur la liste ainsi intitulée pour assurer qu'il soit réparé ou remplacé.
- Les étudiants/étudiantes peuvent seulement utiliser l'équipement pour lequel ils/elles ont reçu une formation.
- Aucun garde d'outil ne peut être enlevé oumodifié.

#### **ACCÈS**

- Un/une professeur(e) doit être présent(e) en tout temps lorsqu'il y a des étudiants/étudiantes dans l'atelier.
- L'atelier doit être verrouillé si le/la professeur(e) n'y estpas.

#### **ENTRETIEN**

- Tous les étudiants/étudiantes doivent faire partie du nettoyage avant que la classe quitte.
- Les outils d'atelier doivent être nettoyés à la fin de chaquejournée.
- L'atelier doit être balayé au complet à la fin de chaquesession.

#### **Caractéristiques propres au programme**

**1. Manuels obligatoires (consulte avec le professeur du cours avant les achats)**

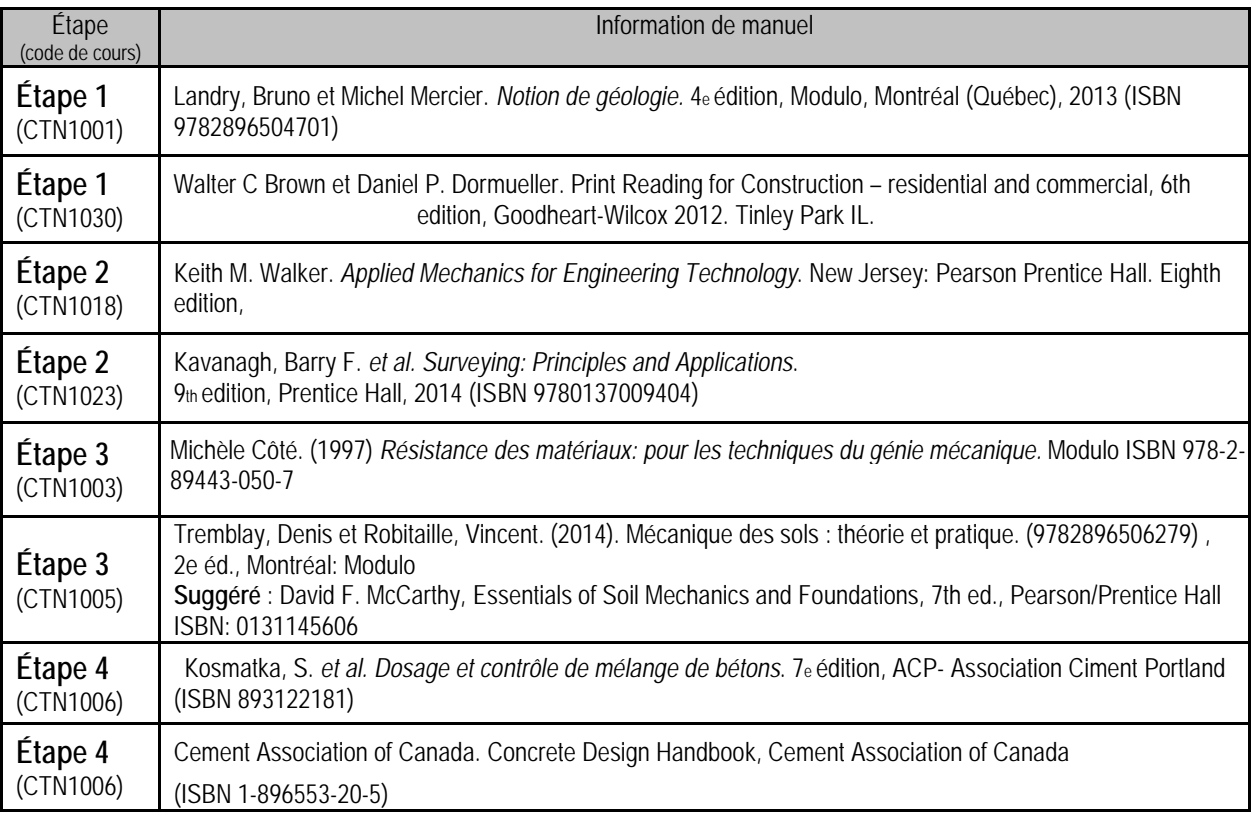

#### **2. Fournitures obligatoires (Autre frais - environ. : 650\$)**

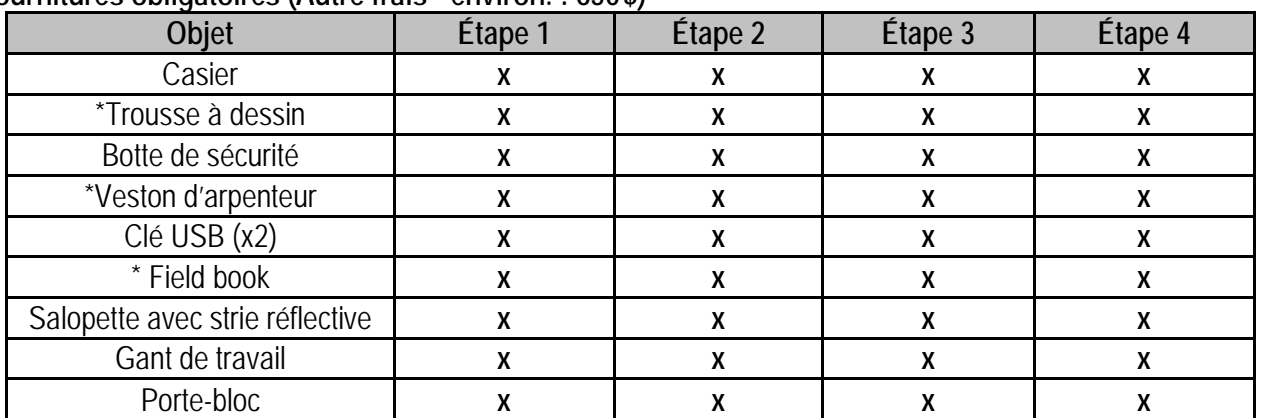

*\*Trousse chez Exploration Services coûtent environ 170,00\$*

**ORDINATEUR PORTATIF – Techniques du génie de construction - civil**  Tous les étudiants et toutes les étudiantes du Collège Boréal doivent s'équiper d'un ordinateur portatif afin de pouvoir répondre aux exigences de leur programme respectif. Il est donc important de bien choisir votre portable! Vous trouverez ci-dessous les configurations recommandées.

**À noter**, afin d'assurer la compatibilité avec les logiciels requis au Collège Boréal, un **ordinateur portatif avec le système d'exploitation Windows est fortement recommandé**. Il est important de noter qu'il n'est pas nécessaire de faire l'achat de la suite Microsoft Office, car celle-ci vous sera fournie gratuitement par le Collège.

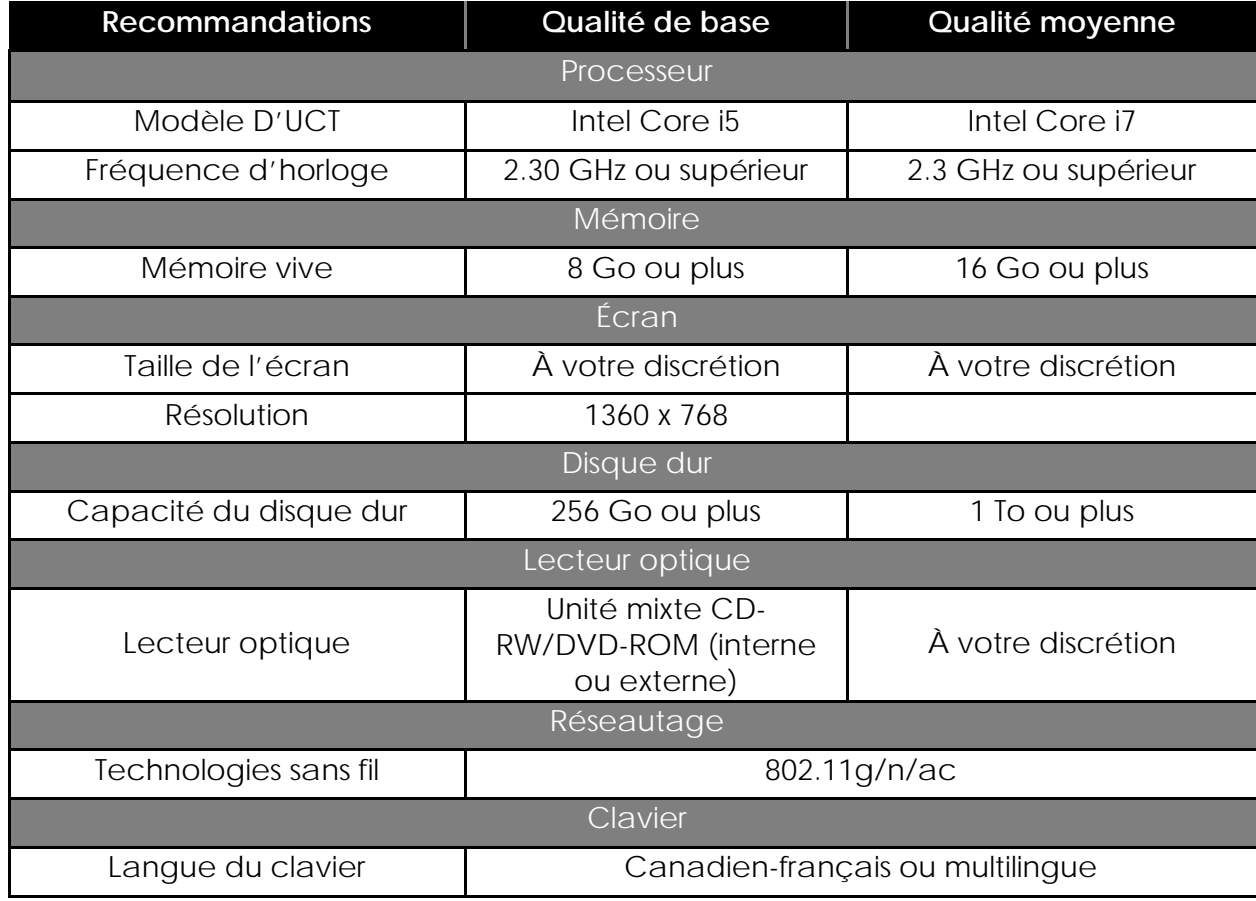

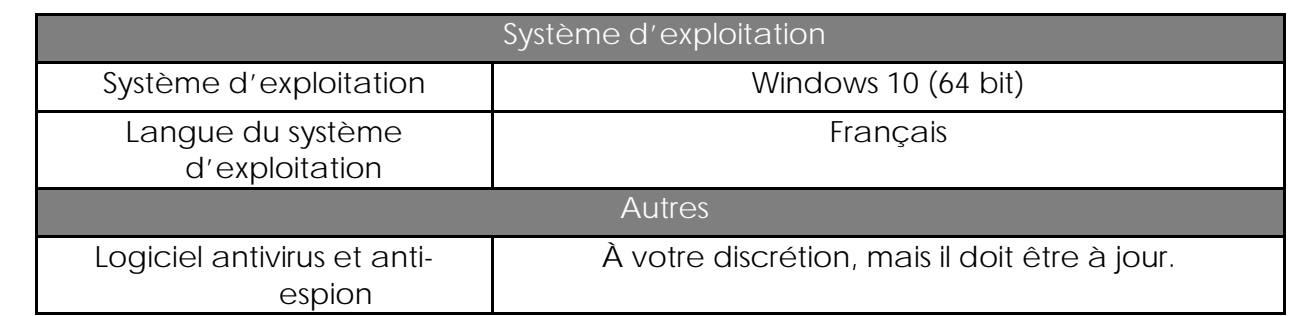

*\* Pour atteindre des objectifs de performances individuelles, vous devrez peut-être prendre des mesures au-delà de ces recommandations.*

*\* Pour les programmes qui utilisent des logiciels très spécialisés, veuillez communiquer avec le coordonnateur ou la coordonnatrice du programme.*

#### **Personnes-ressources**

Daniel Leduc, Doyen École de l'environnement, richesses naturelles, métiers et technologies appliquées (705) 560-6673, poste 2805 [Daniel.Leduc@collegeboreal.ca](mailto:daniel.leduc@collegeboreal.ca)

Gilles Saumure, Professeur et Coordonnateur

(705) 560-6673, poste 4221 [Gilles.Saumure@collegeboreal.ca](mailto:Gilles.Saumure@collegeboreal.ca)

Jeff Lafortune, Professeur (705) 560-6673, poste 4216 [Jeff.Lafortune@collegeboreal.ca](mailto:Jeff.Lafortune@collegeboreal.ca)

Chantal Proulx, Agente (705) 560-6673, Poste 3133 [chantal.proulx@collegeboreal.ca](mailto:chantal.proulx@collegeboreal.ca)

Sylvie Dubé, Secrétaire (705) 560-6673, Poste 3110 [sylvie.dube@collegeboreal.ca](mailto:sylvie.dube@collegeboreal.ca)